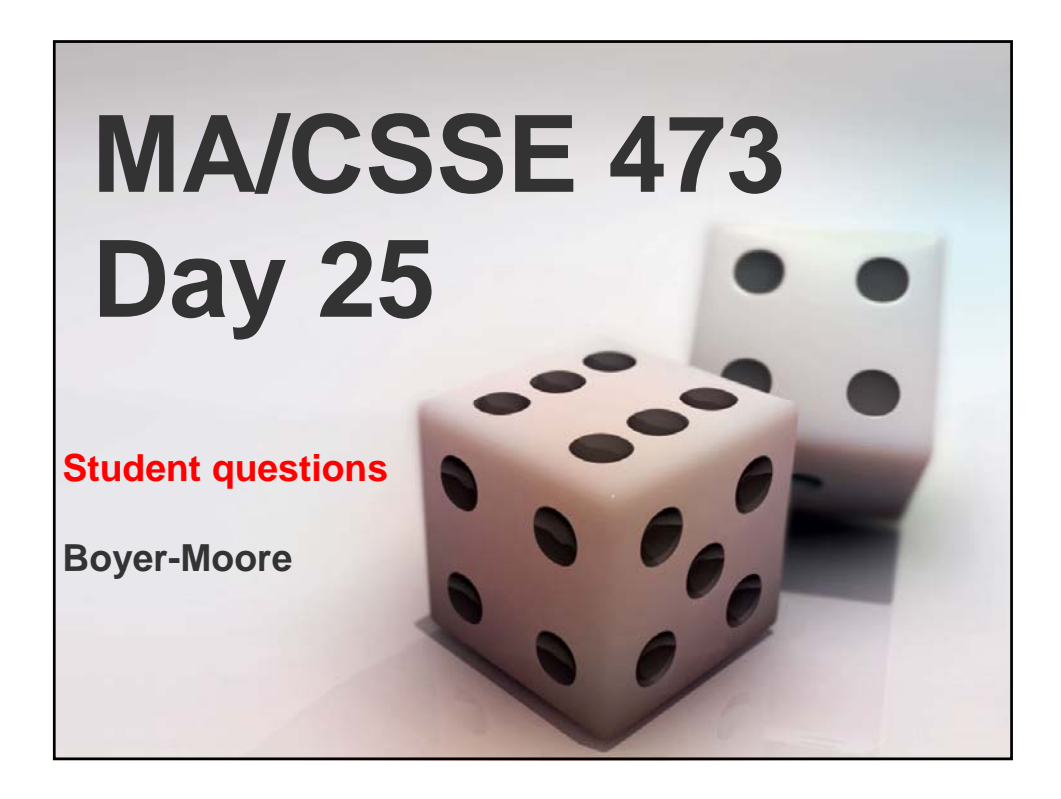

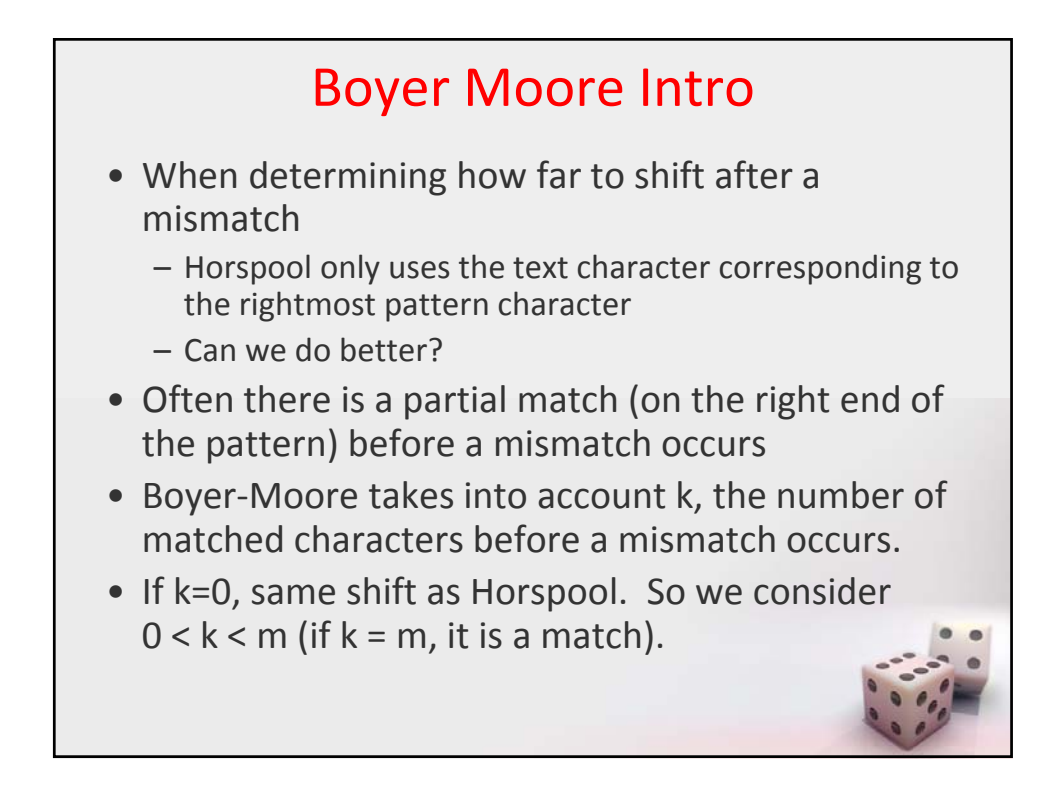

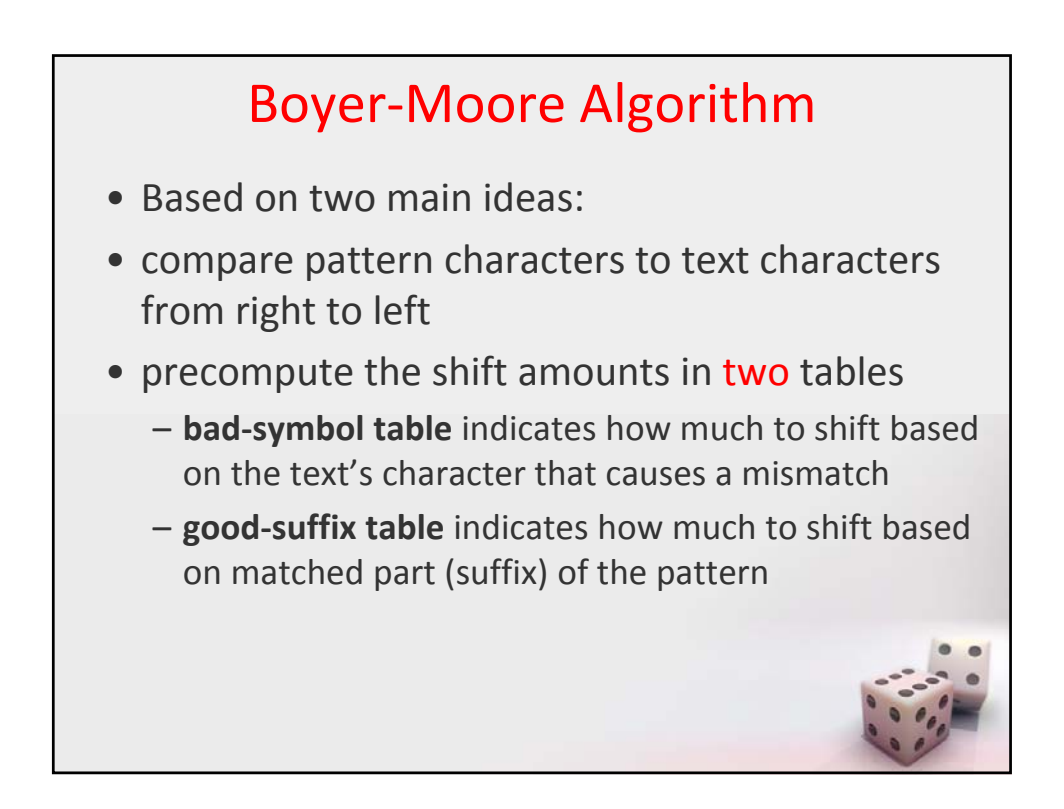

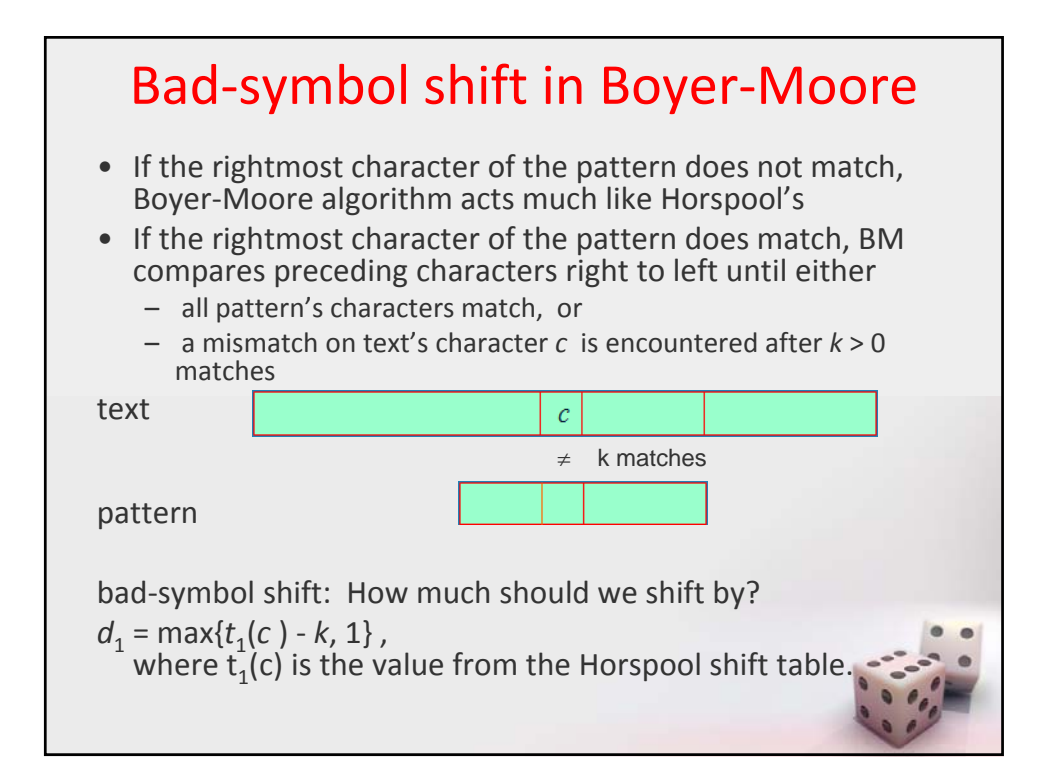

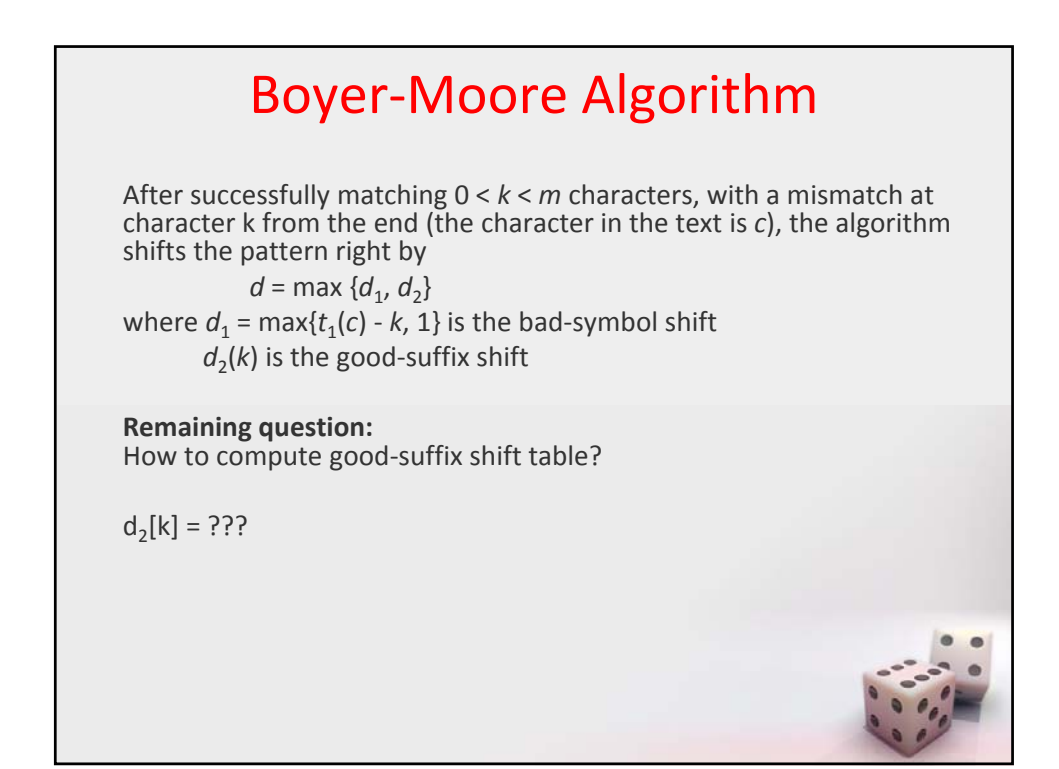

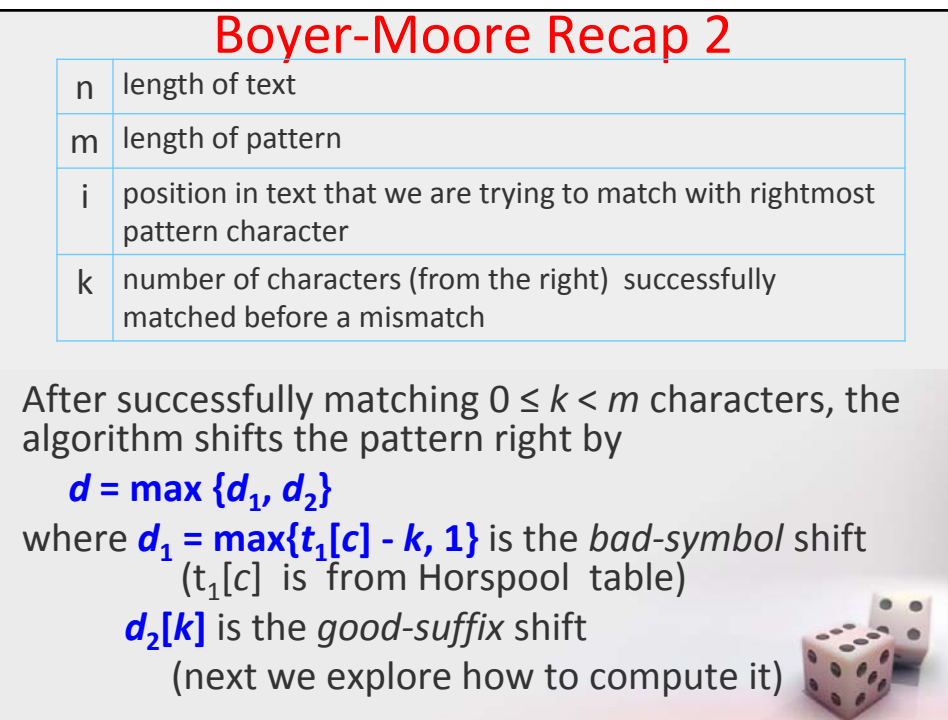

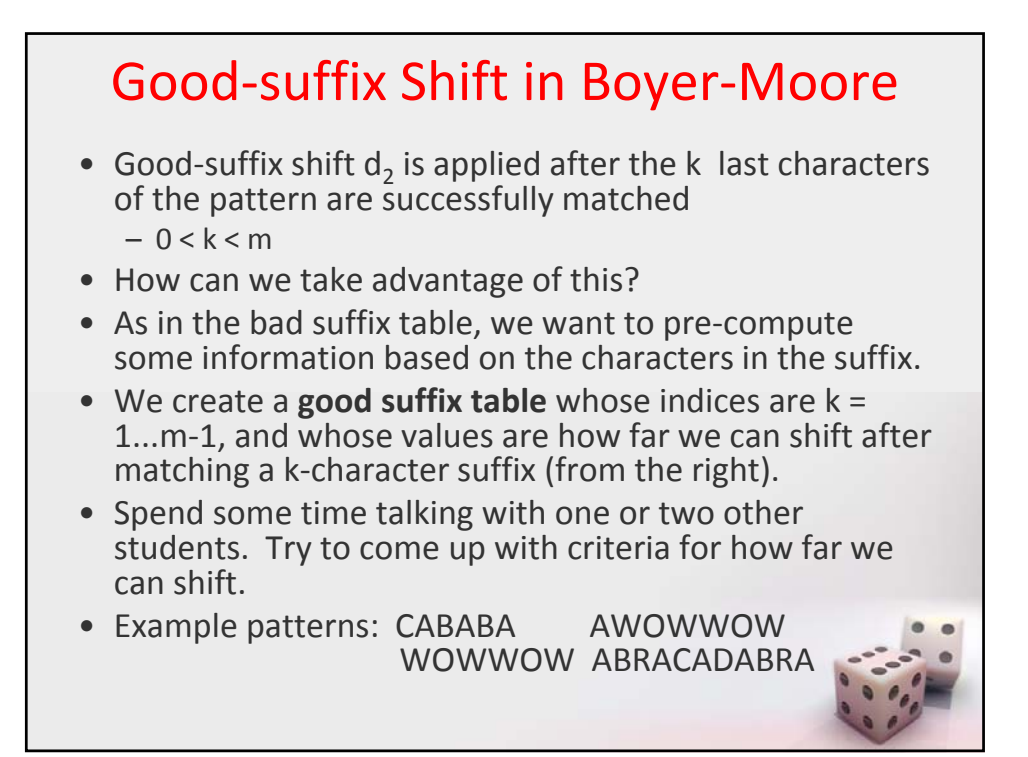

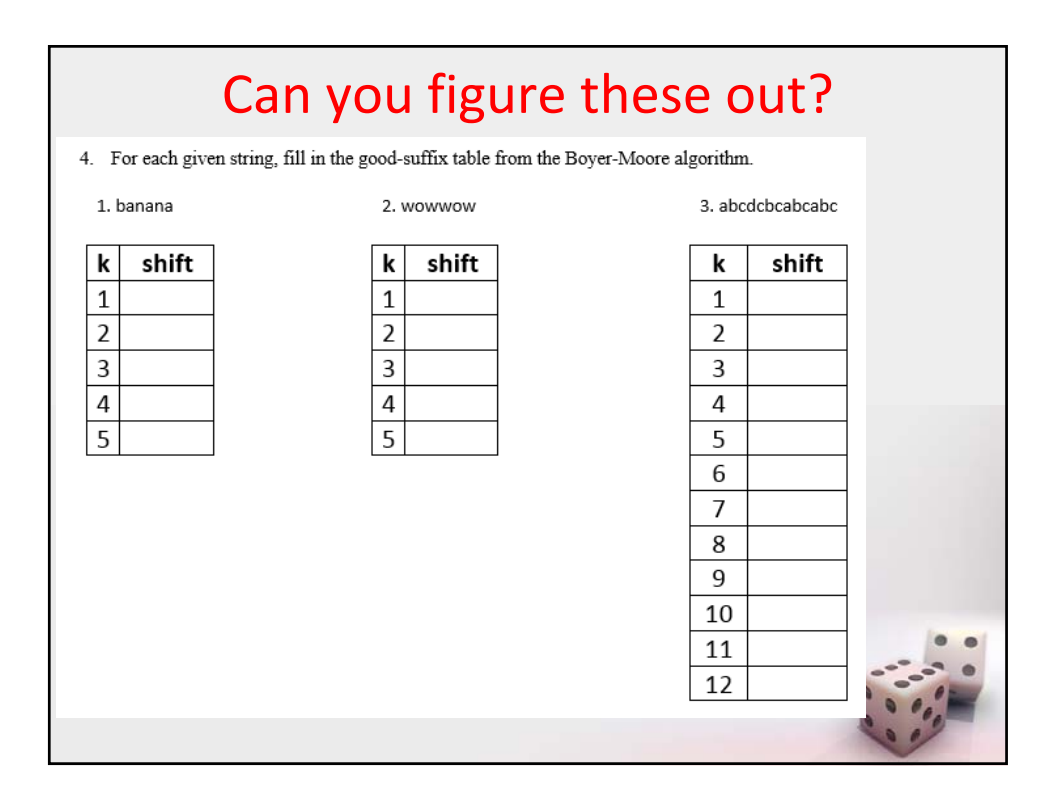

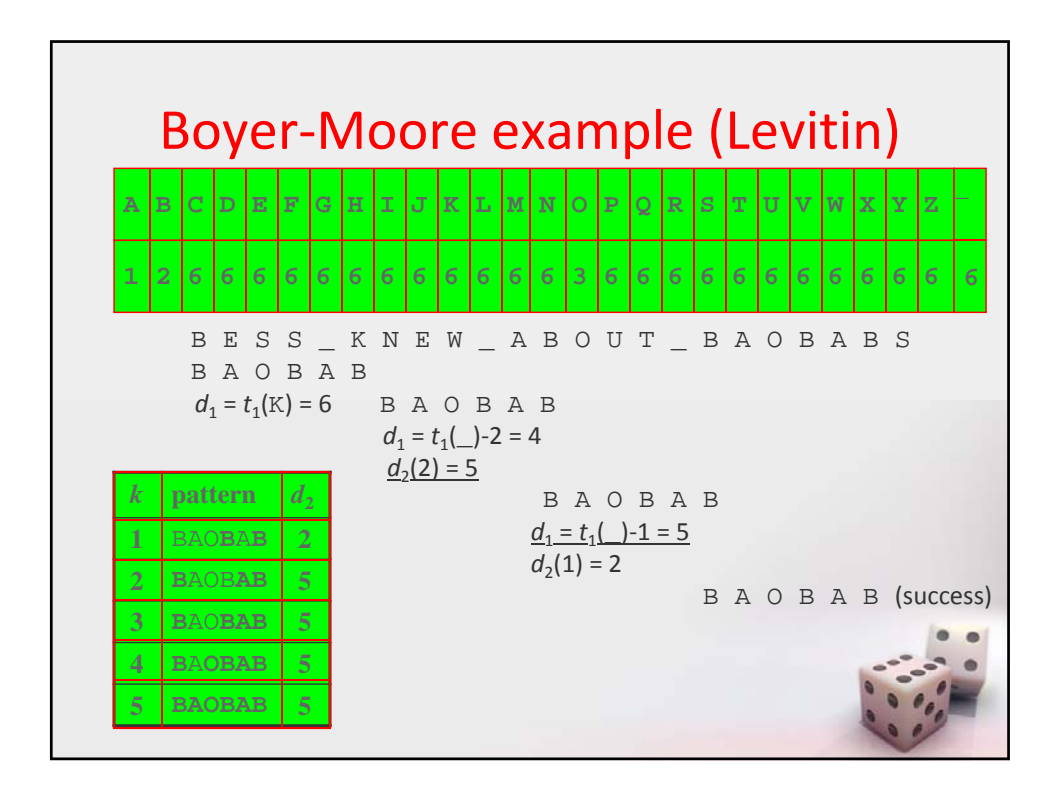

## Boyer‐Moore Example (mine)

```
pattern = abracadabra
text{Text} =abracadabtabradabracadabcadaxbrabbracadabraxxxxxxabracadabracadabra
m = 11, n = 67badCharacterTable: a3 b2 r1 a3 c6 x11
GoodSuffixTable: (1,3) (2,10) (3,10) (4,7) (5,7) (6,7) (7,7) (8,7) 
(9,7) (10, 7)
abracadabtabradabracadabcadaxbrabbracadabraxxxxxxabracadabracadabra
abracadabra
i = 10 k = 1 t1 = 11 d1 = 10 d2 = 3
abracadabtabradabracadabcadaxbrabbracadabraxxxxxxabracadabracadabra
        abracadabra
i = 20 k = 1 t1 = 6 d1 = 5 d2 = 3abracadabtabradabracadabcadaxbrabbracadabraxxxxxxabracadabracadabra
            abracadabra
i = 25 k = 1 t1 = 6 d1 = 5 d2 = 3abracadabtabradabracadabcadaxbrabbracadabraxxxxxxabracadabracadabra
                abracadabra
i = 30 k = 0 t1 = 1 d1 = 1
```
## Boyer‐Moore Example (mine)

## **First step is a repeat from the previous slide**

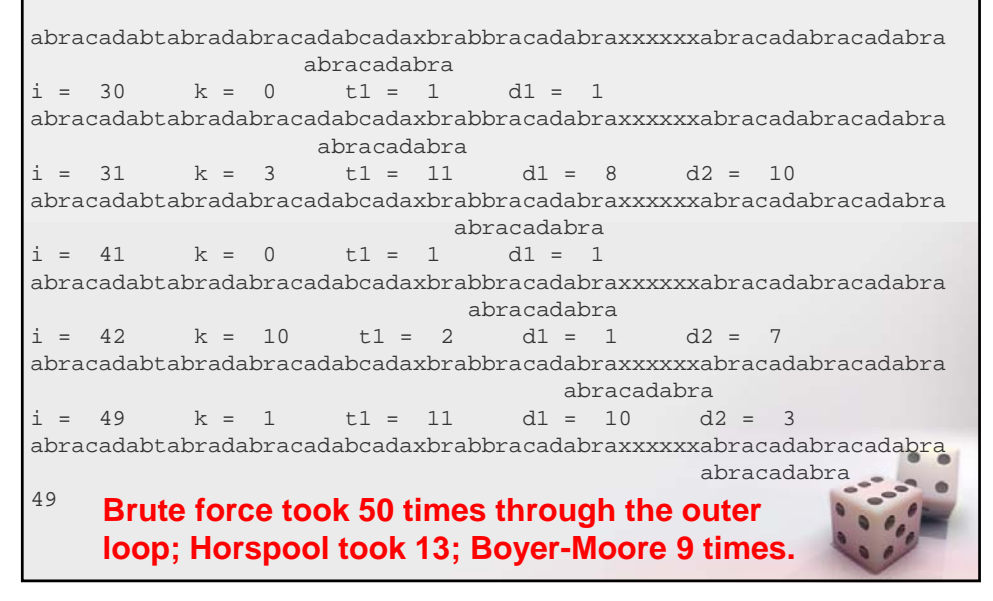

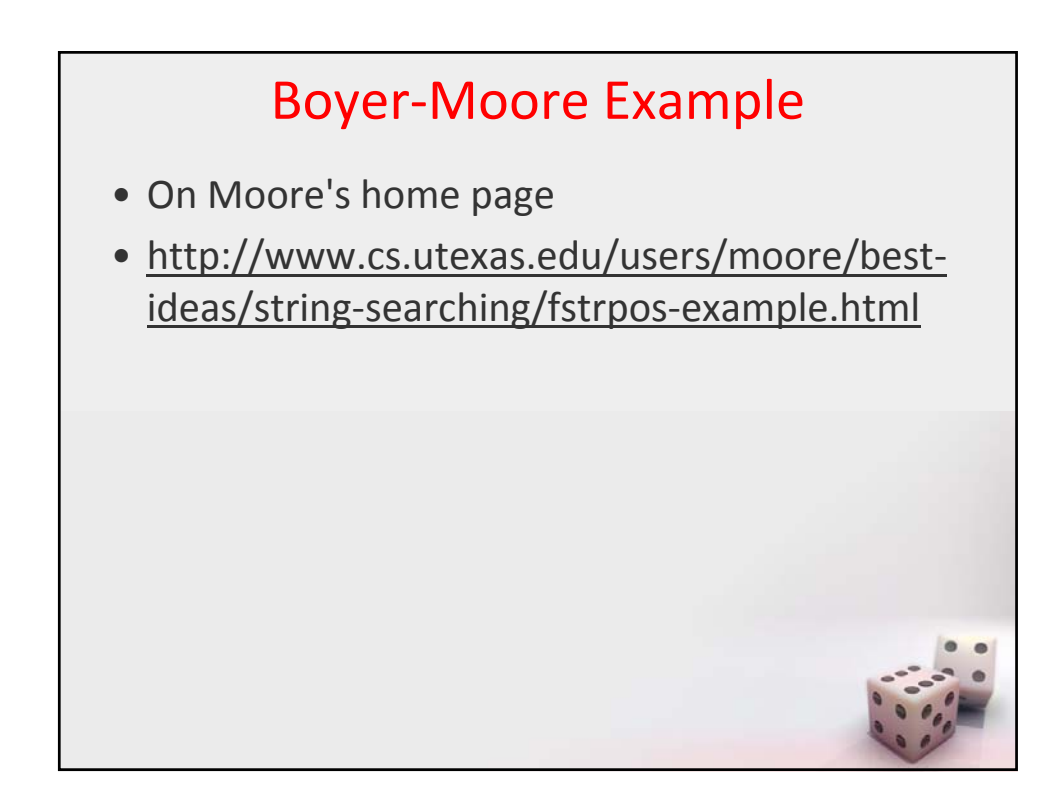